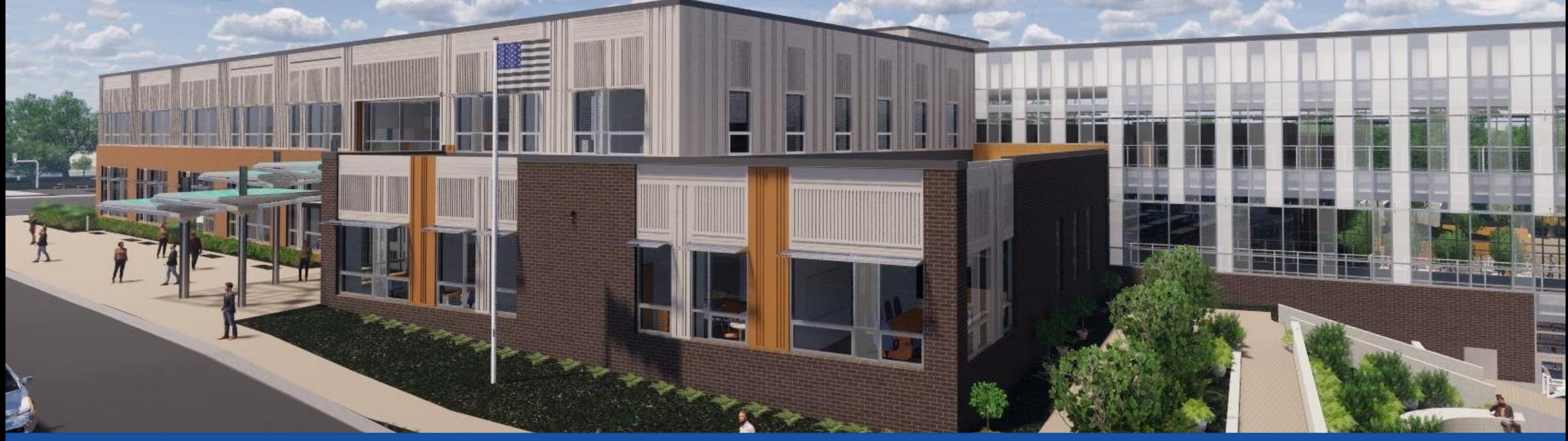

PGCPS . **ENGAGER . CONCEVOIR . CONSTRUIRE . COMMUNIQUER .** PGCPS

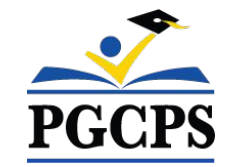

### **NOUVEAU COLLÈGE DE LA ZONE DE GLENRIDGE** RÉUNION DE MISE À JOUR RELATIVE À LA CONSTRUCTION | 6 JUIN, 18H00

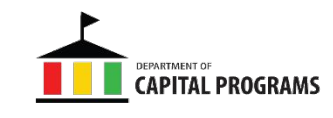

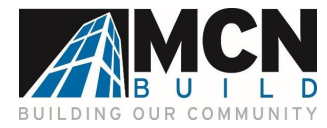

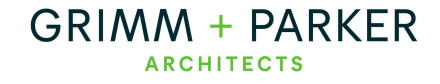

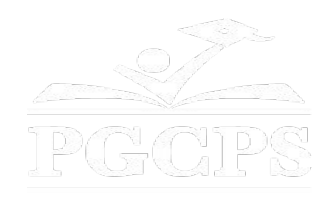

### SERVICIOS DE INTERPRETACIÓN *INTERPRETING SERVICES*

La interpretación simultánea está disponible en español. Simultaneous interpretation is available in Spanish.

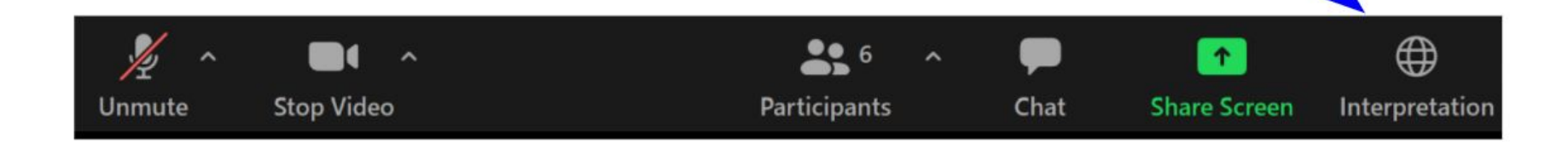

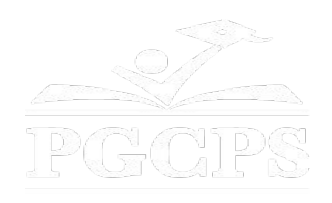

### SERVICIOS DE INTERPRETACIÓN *INTERPRETING SERVICES*

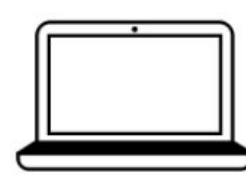

On a computer-- At the bottom of the screen will be an interpretation globe. Click that globe and then select Spanish.

En una computadora-- En la parte baja de la pantalla habrá un globo de interpretación. Haga clic en ese globo y seleccione "Spanish."

On a mobile device-- At the bottom of the screen, tap the ellipses icon on the bottom right

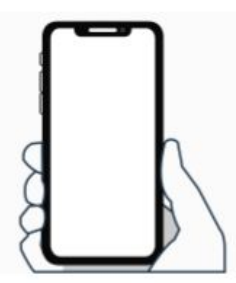

Tap Language Interpretation.

Tap Spanish.

 $(...).$ 

En un dispositivo móvil-- En la parte baja de la pantalla, toca el icono de elipses en la parte baja derecha (...).

- Toque Language Interpretation.
- Toque Spanish.

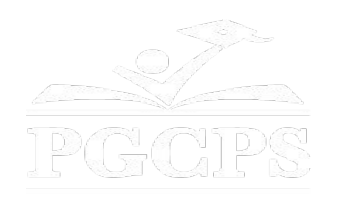

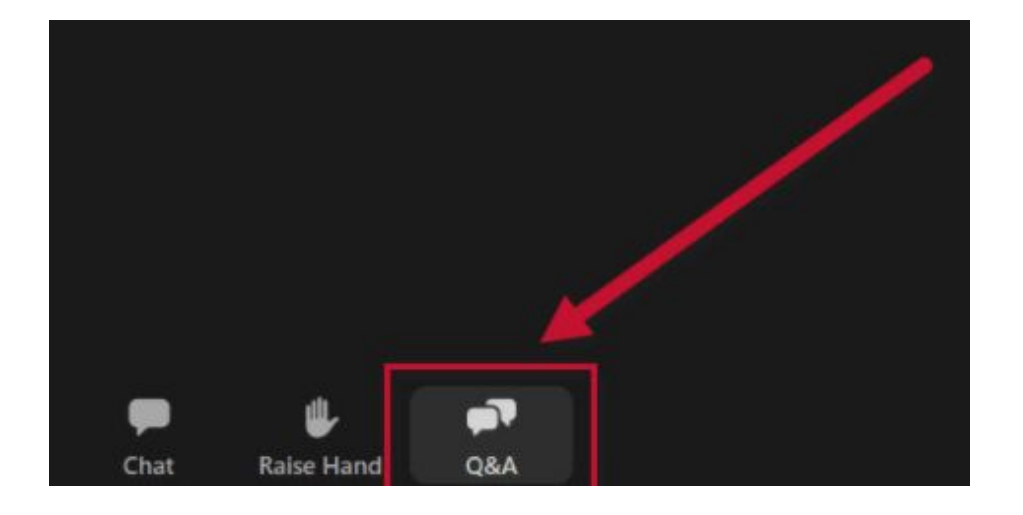

#### **Votre opinion compte.**

- Veuillez saisir vos questions/commentaires dans la partie des questions et réponses de Zoom.
- Les questions et les réponses de cette réunion publique seront publiées surla page du projet scolaire à https://offices.pgcps.org/cip/.

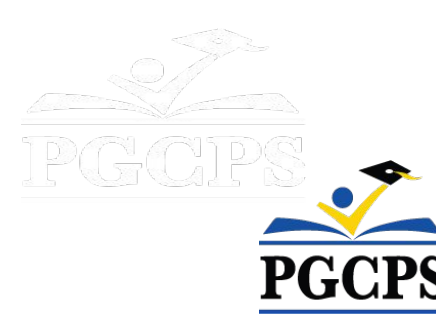

#### **Notre engagement**

PGCPS agit rapidement pour offrir des environnements d'apprentissage sûrs, modernes et durables à nos élèves, nos enseignants et nos communautés.

Grâce à une approche à trois volets, l'amélioration des immobilisations traditionnelles, les rénovations par étapes et la première approche de conception-construction-entretien P3 des écoles publiques du pays, autrement connue sous le nom de Programme directeur des écoles, nous sommes sur la bonne voie pour livrer plus de 25 installations scolaires modernisées en seulement 10 années.

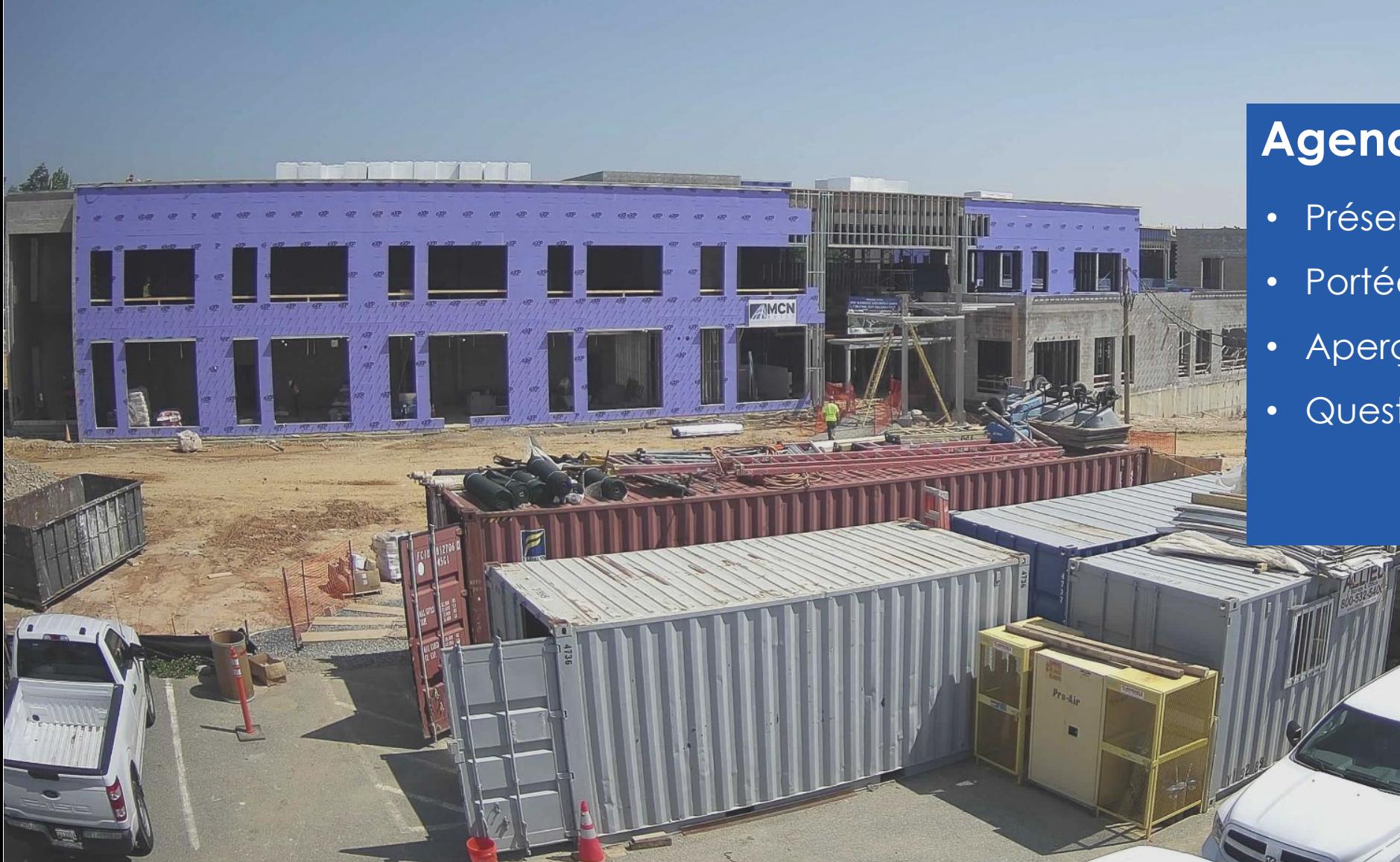

#### **Agenda**

- Présentations des équipes
- Portée du projet
- Aperçu de la construction

6

• Questions et réponses

### **Présentations des équipes**

#### **Département des programmes d'immobilisations de PGCPS**

- **● Dr Charoscar Coleman**, *Directeur des opérations*
- **● Shawn Matlock**, *Directeur*
- **● Will Smith**, *Superviseur de la gestion du projet*
- **● Hiwot Haileselassie**, *Responsable de projet*

#### **Grimm+Parker**

**● Jonathan Hill**, *Responsable de projet*

#### **MCN Build**

**● Zayd Sharif**, *Responsable de projet*

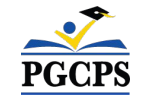

### **Portée du projet**

Le Collège de Glenridge sera un nouveau collège de 1.200 élèves construit dans l'actuel parc communautaire de Glenridge. L'école est construite sur le plateau supérieur du parc, avec un accès par Flintridge Drive et Gallatin Street. Le bâtiment, chauffé et refroidi par géothermie et doté d'une installation solaire en toiture, comprendra un nouveau gymnase et une aile administrative de deux étages située dans la partie supérieure du parc et reliée, via un espace commun avec cafétéria et médiathèque, à un bar académique de trois étages niché dans la pente qui s'approche de l'étang du parc. Un nouveau terrain de jeu, des aires d'apprentissage en plein air et l'intégration dans le système de sentiers du parc existant feront partie du projet.

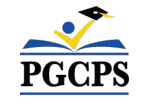

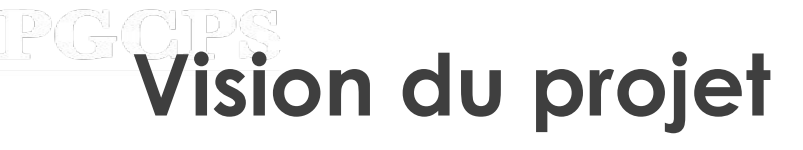

Lorsque le Nouveau collège de la zone de Glenridge sera terminé, il sera l'une des **écoles du 21e siècle** de PGCPS**.** Il a été planifié et conçu dans l'idée de créer **un environnement d'apprentissage qui aidera les élèves à s'épanouir**. Il sera alimenté à la fois par la **géothermie et l'énergie solaire**, ce qui en fera un **bâtiment très efficace sur le plan énergétique** et permettra **aux étudiants d'être exposés à des technologies permettant d'économiser l'énergie.**

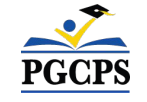

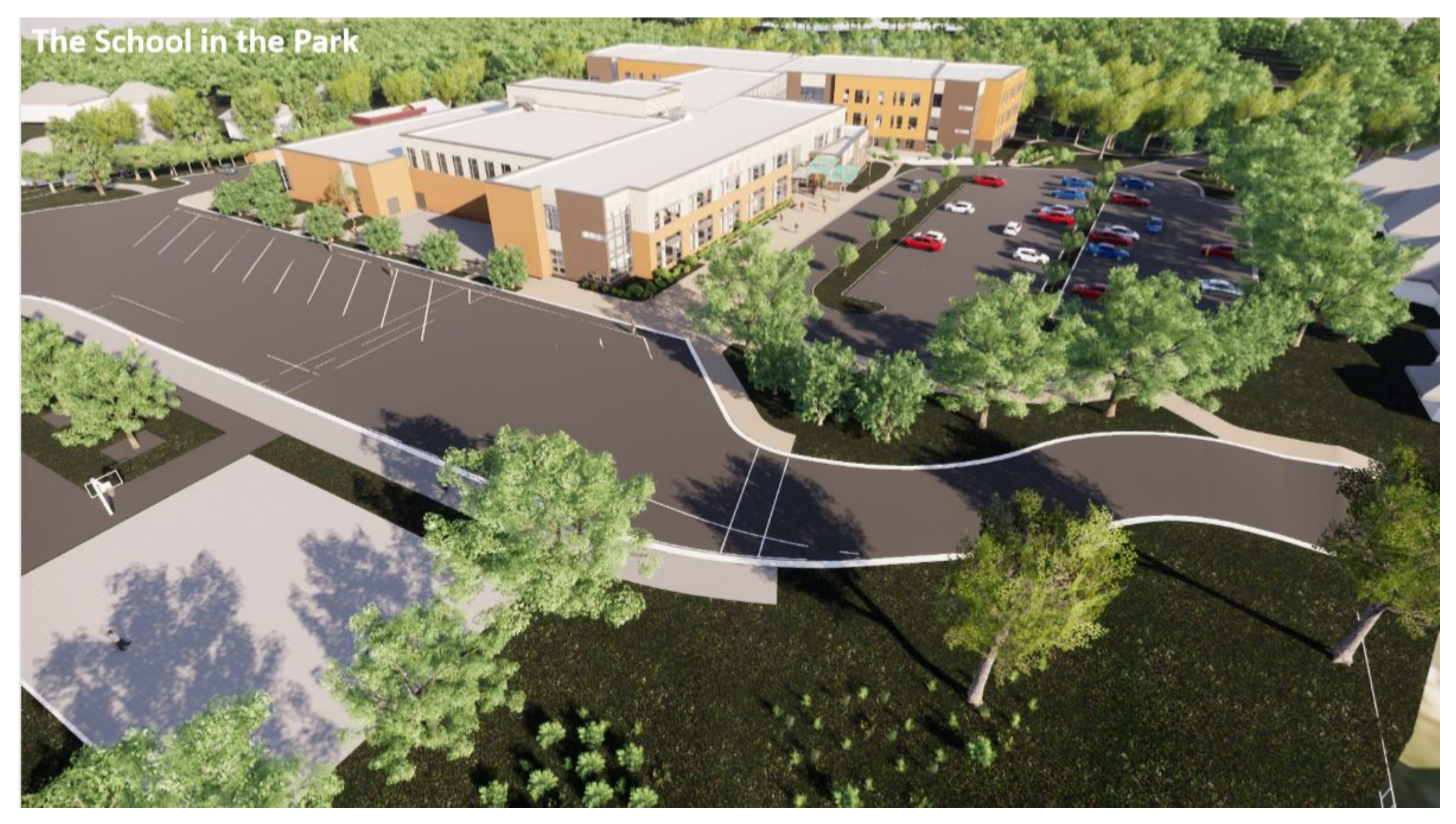

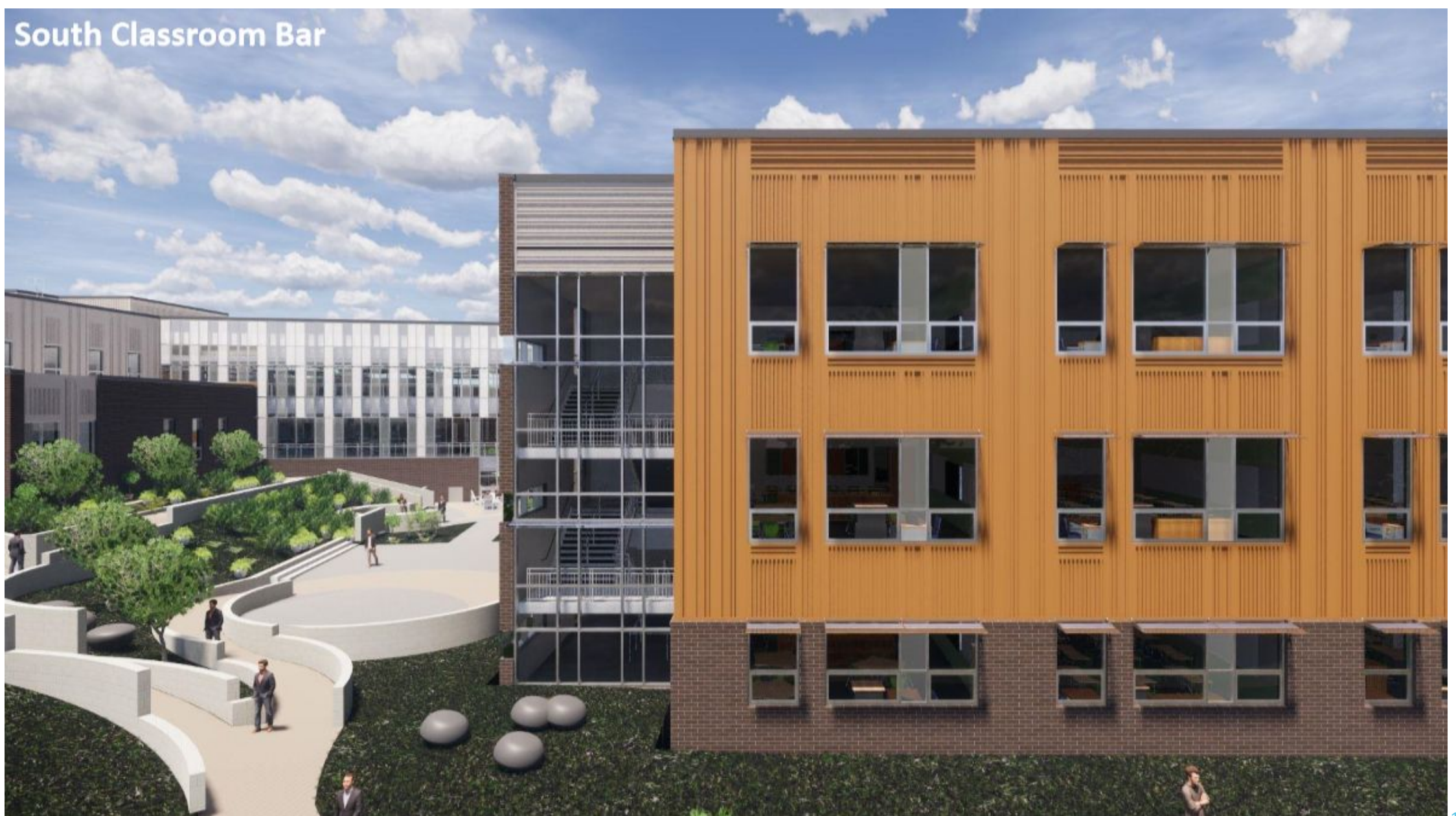

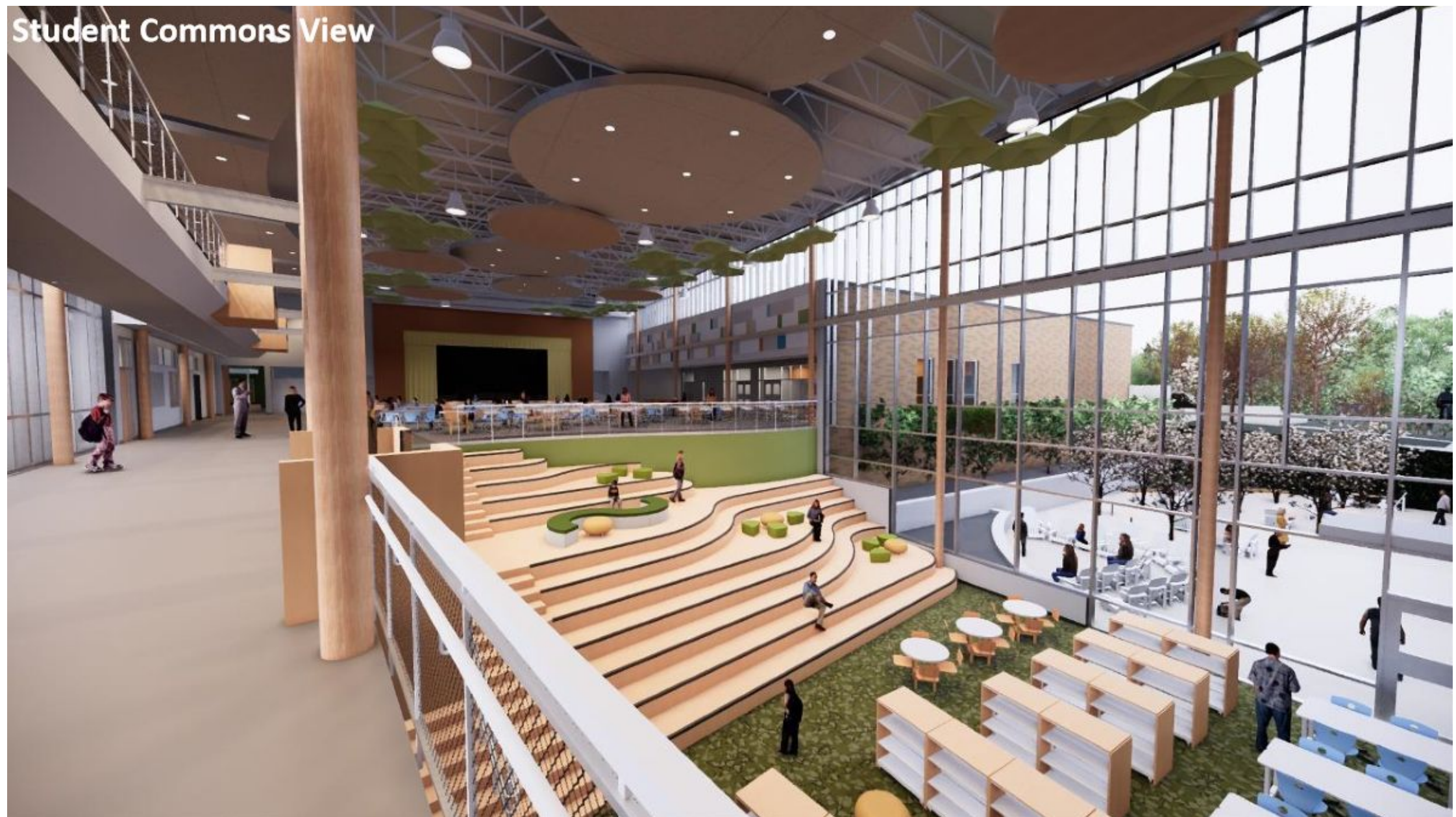

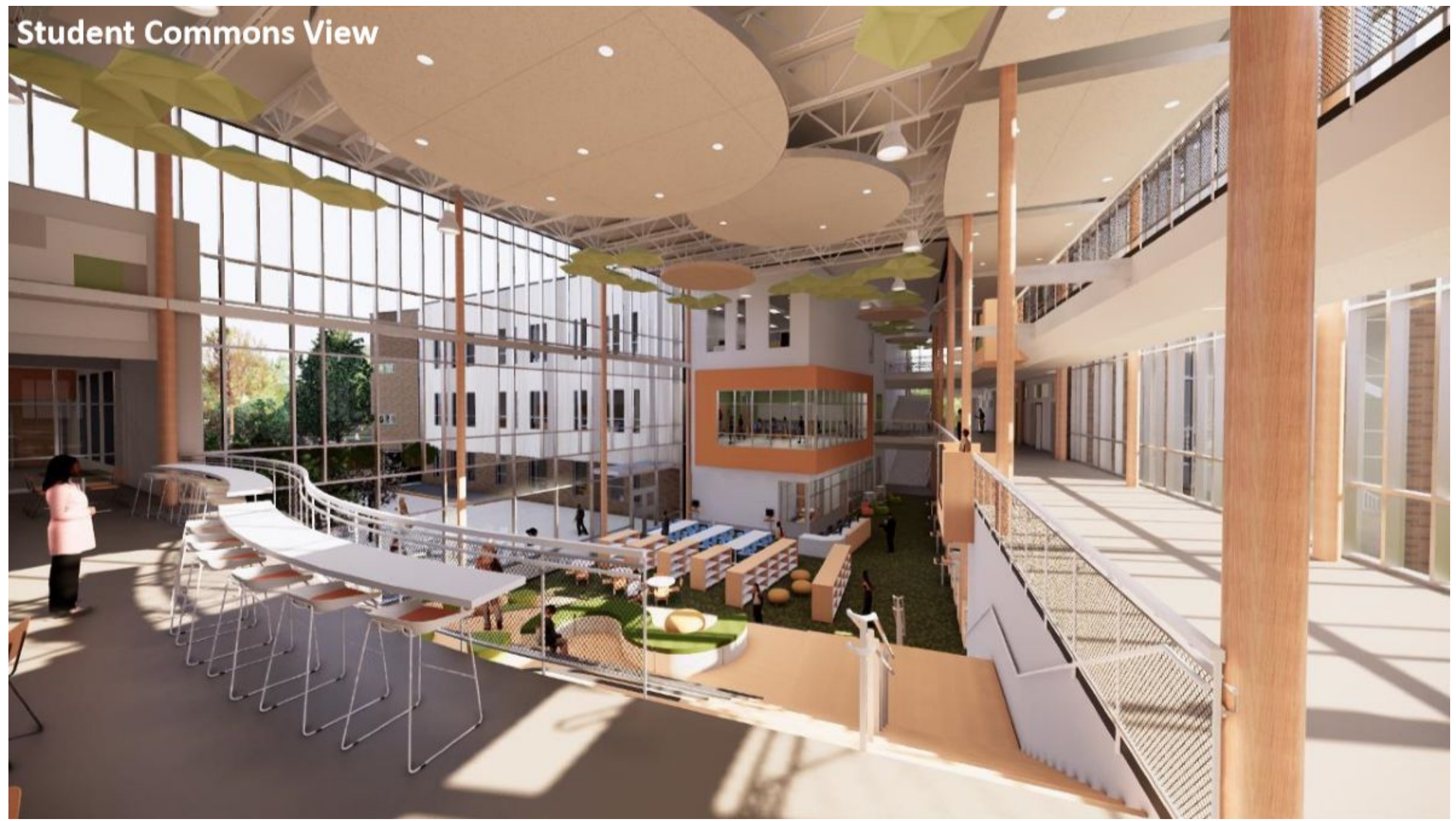

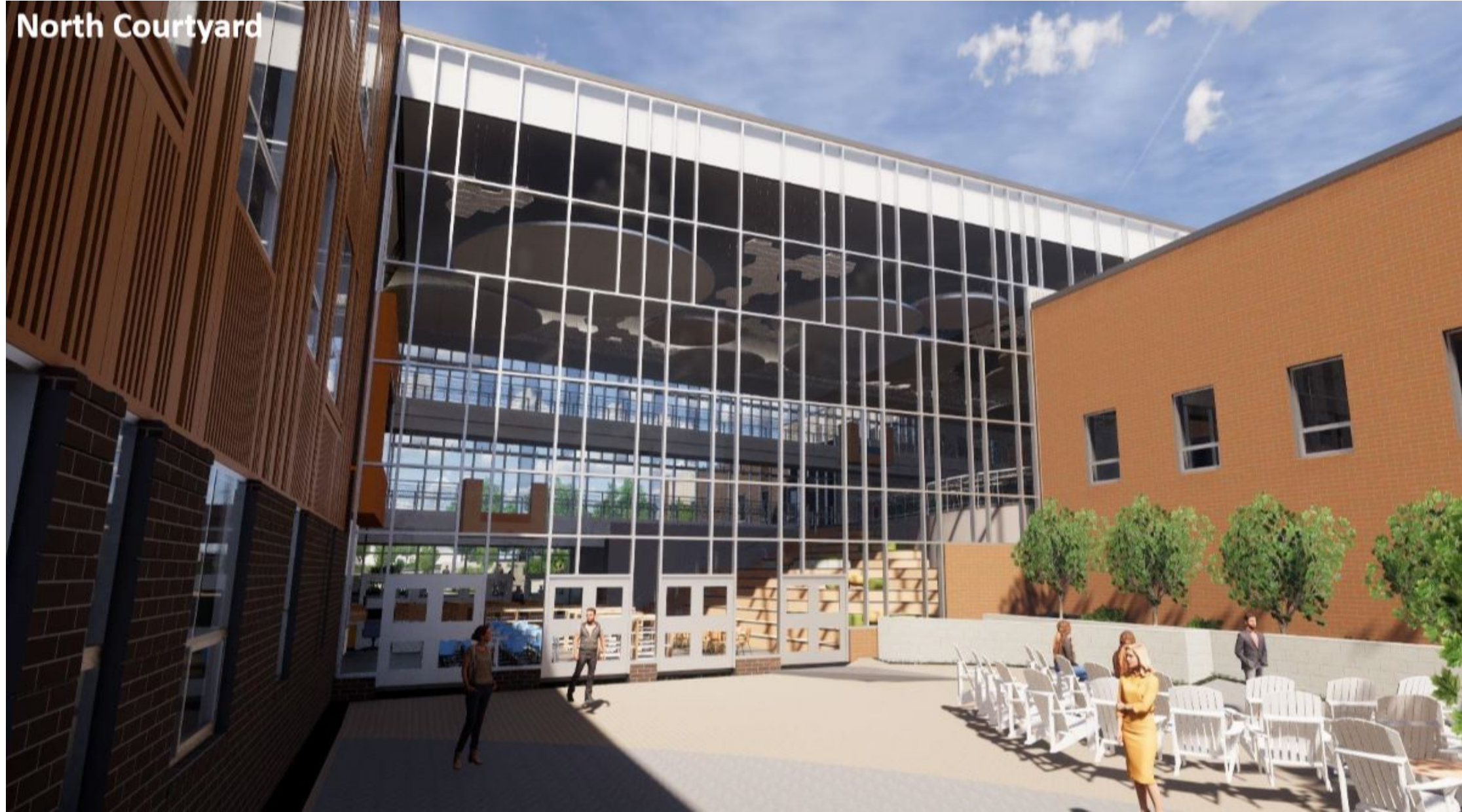

### **Aperçu de la construction**

PGCPS

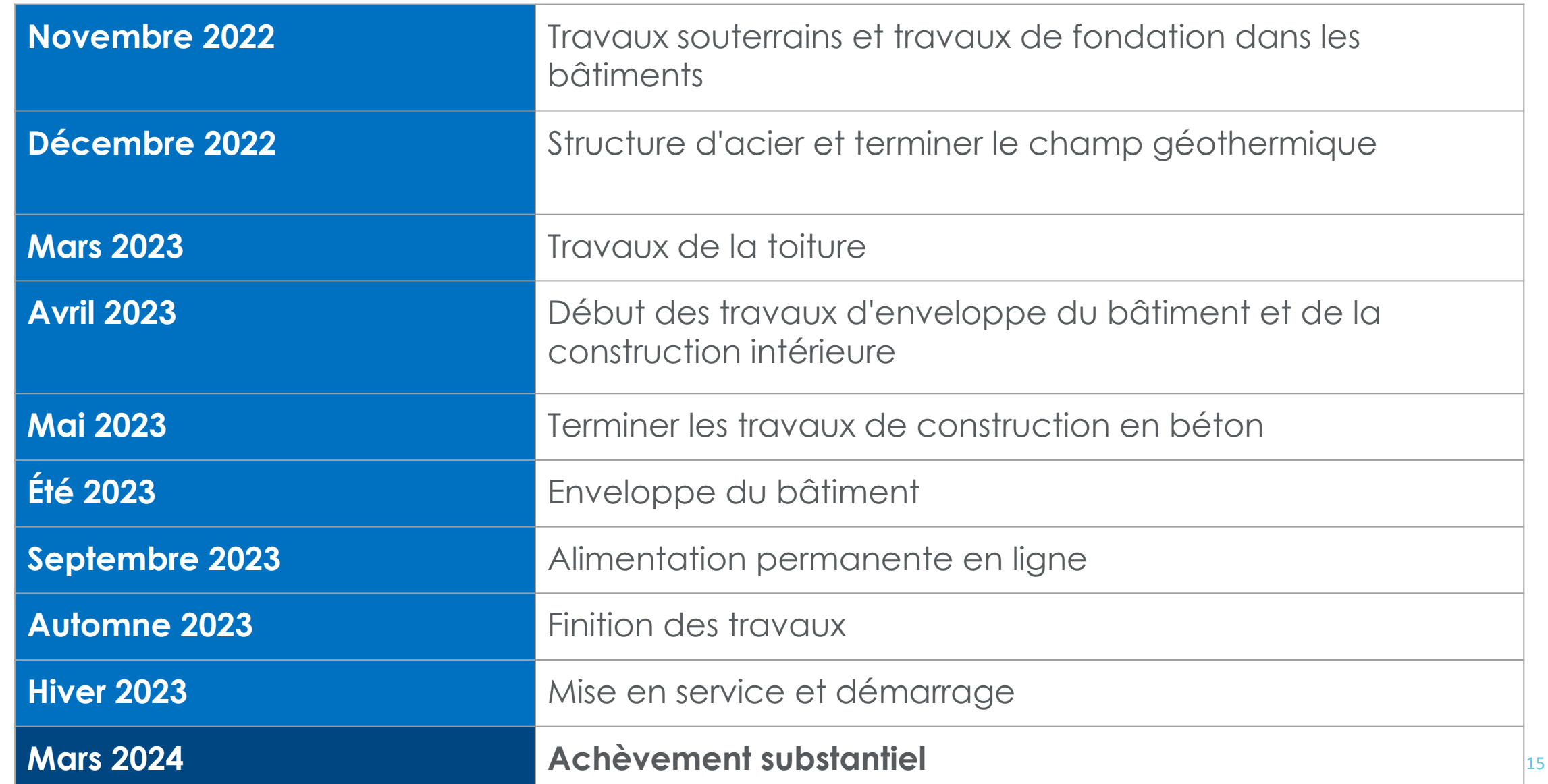

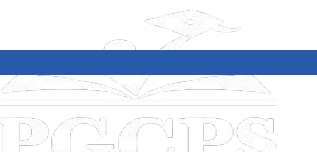

# **Aperçu de la construction**

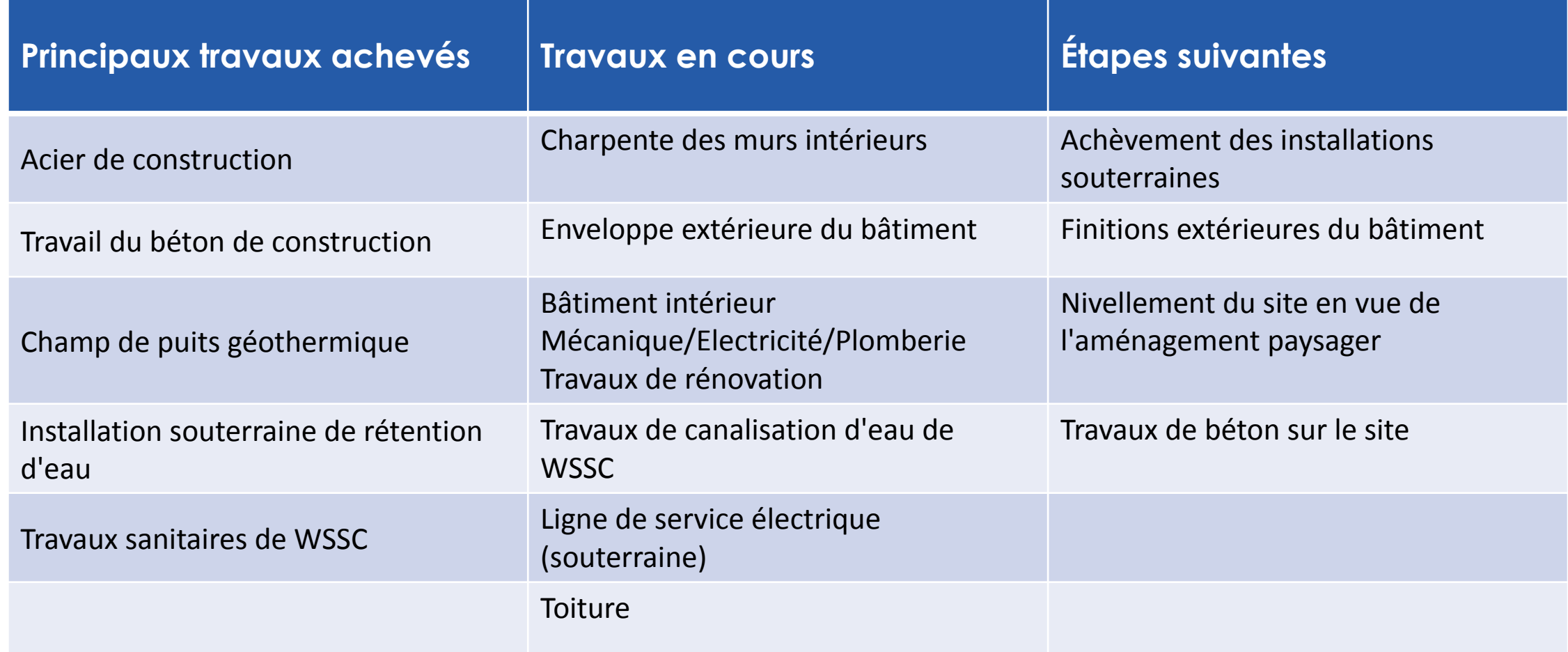

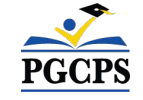

### **Aperçu de la construction**

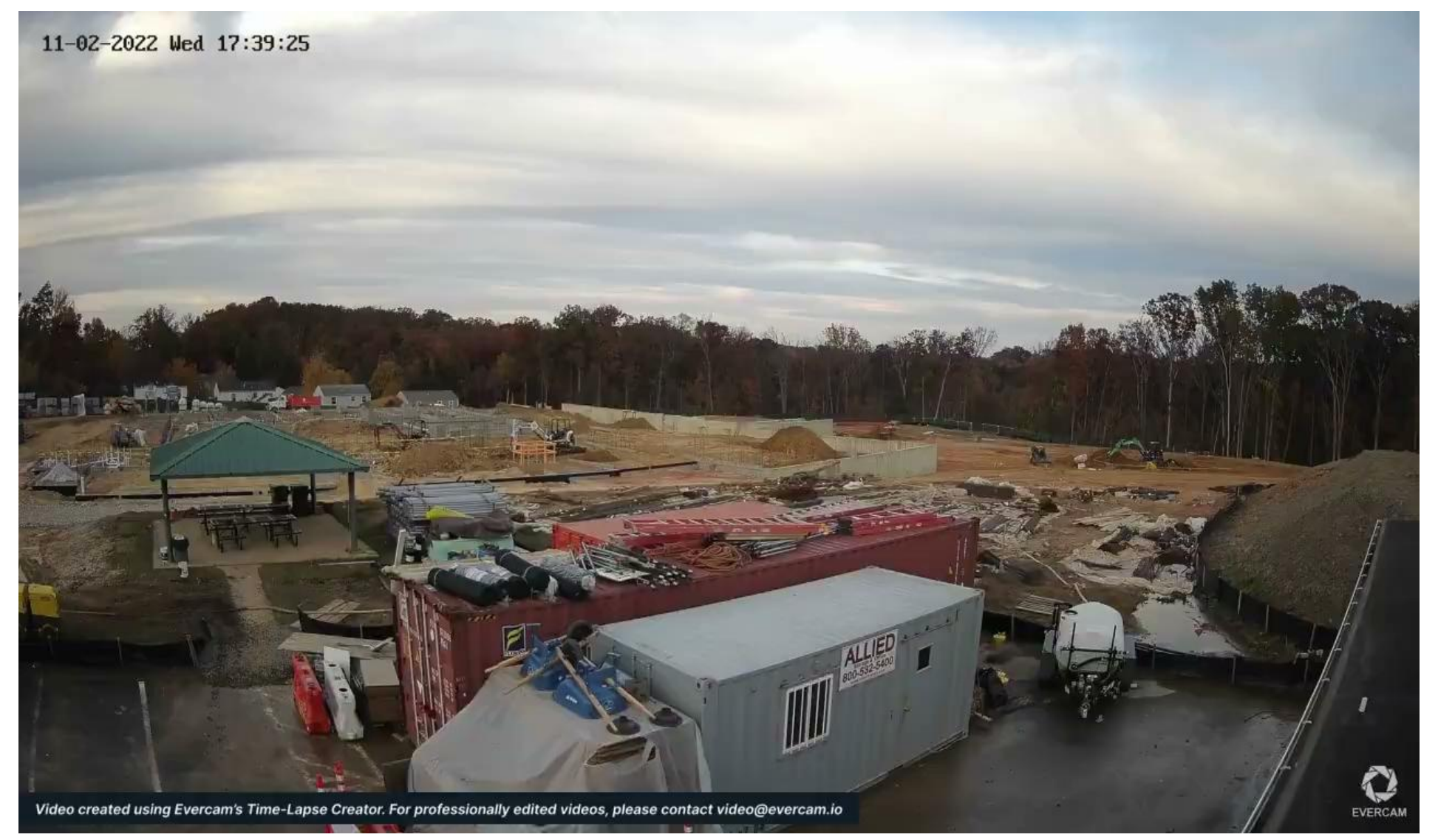

**PGCPS** 

### **Aperçu de la construction**

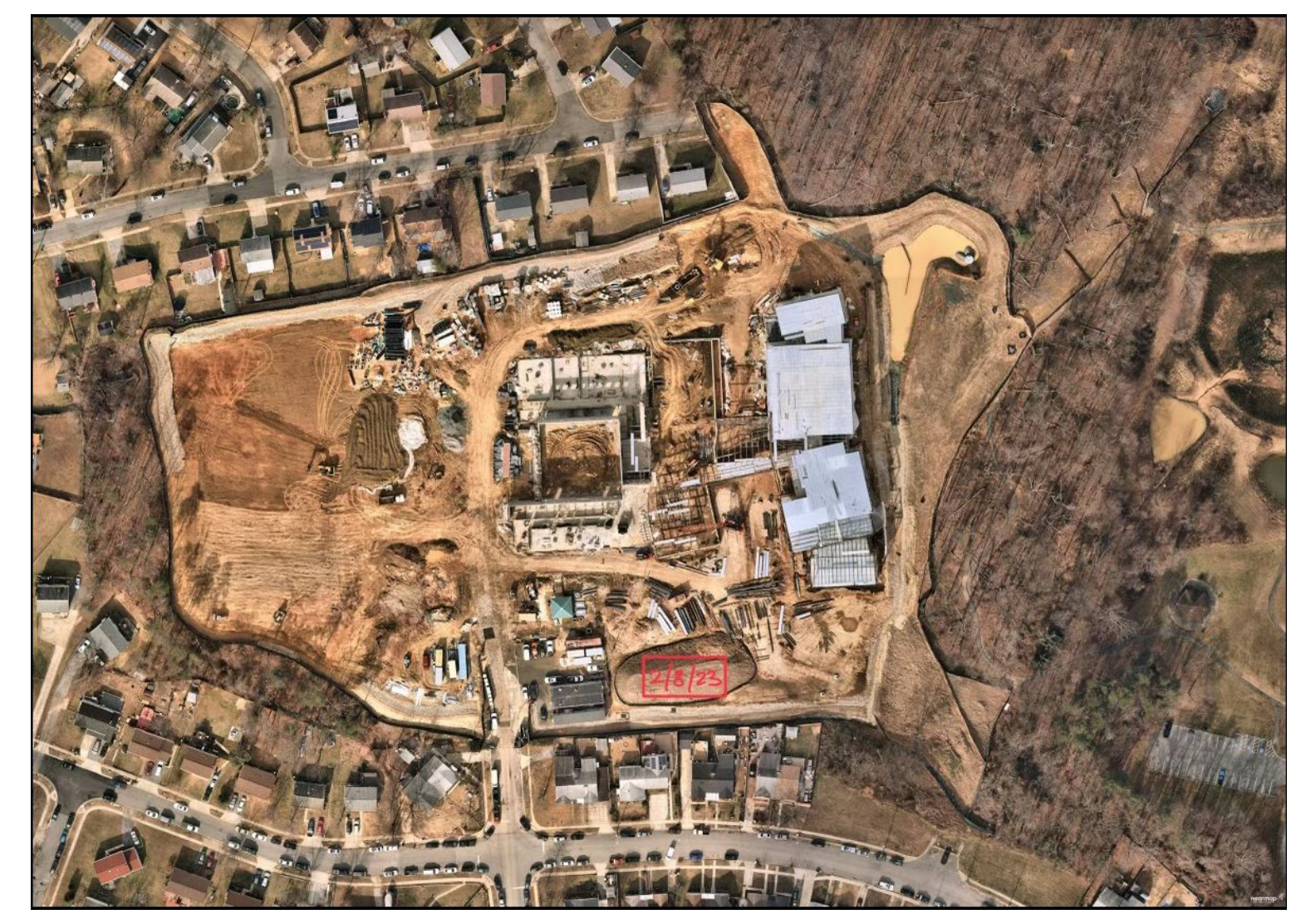

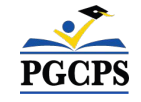

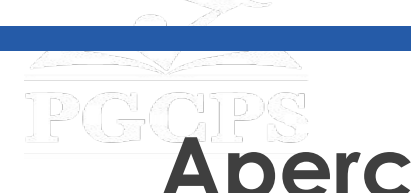

**Aperçu de la construction**

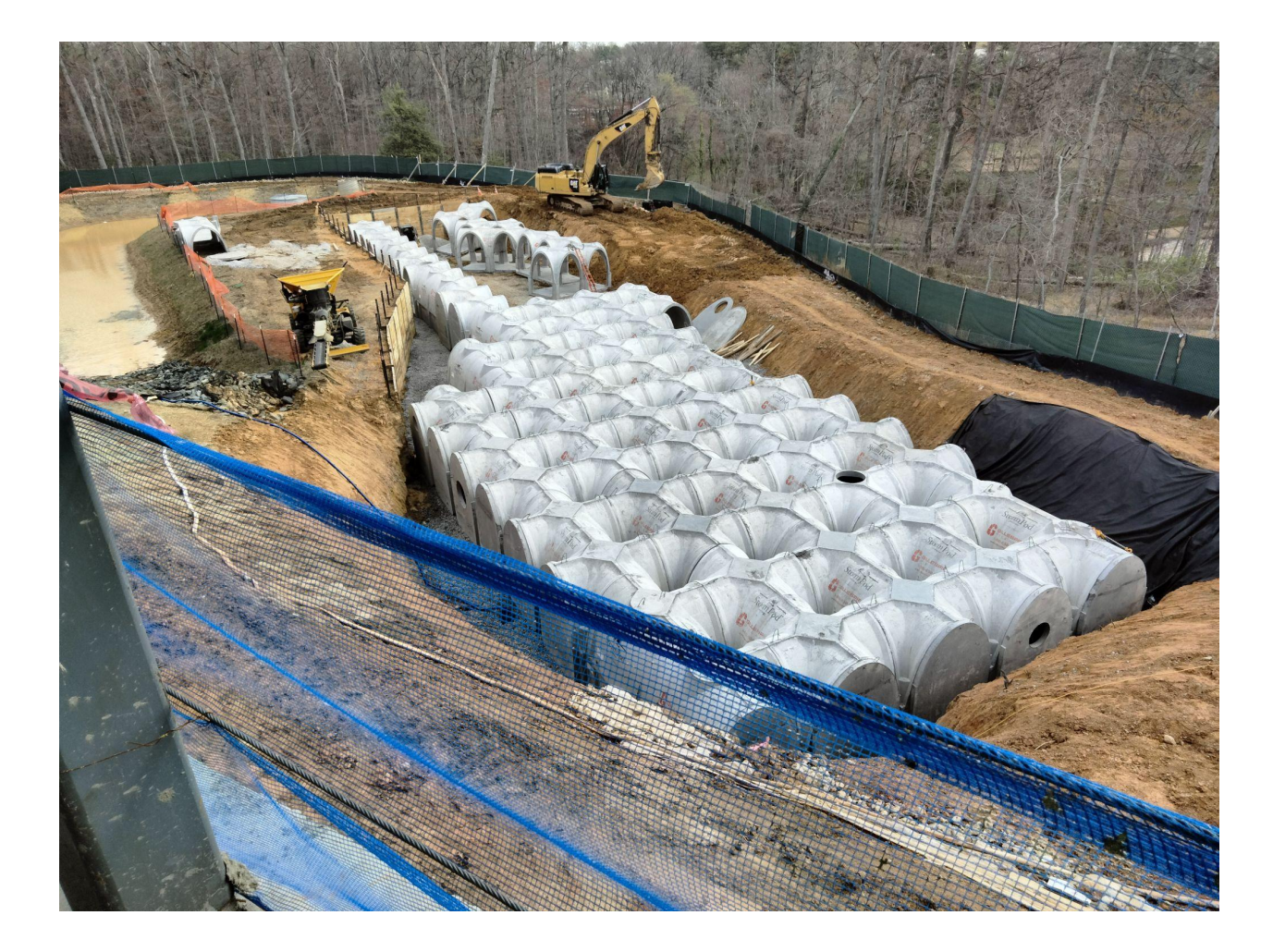

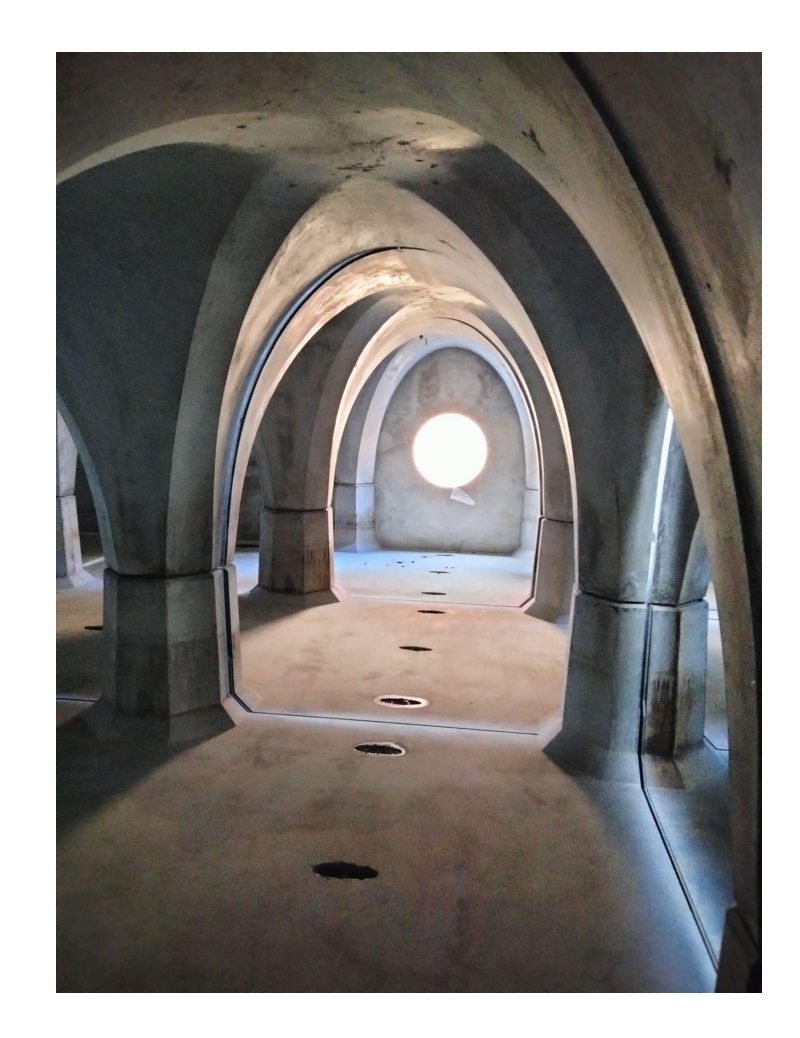

19

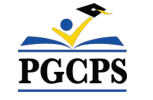

*Système de gestion des eaux pluviales Système de gestion des eaux pluviales*

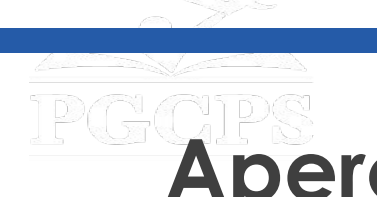

# **Aperçu de la construction**

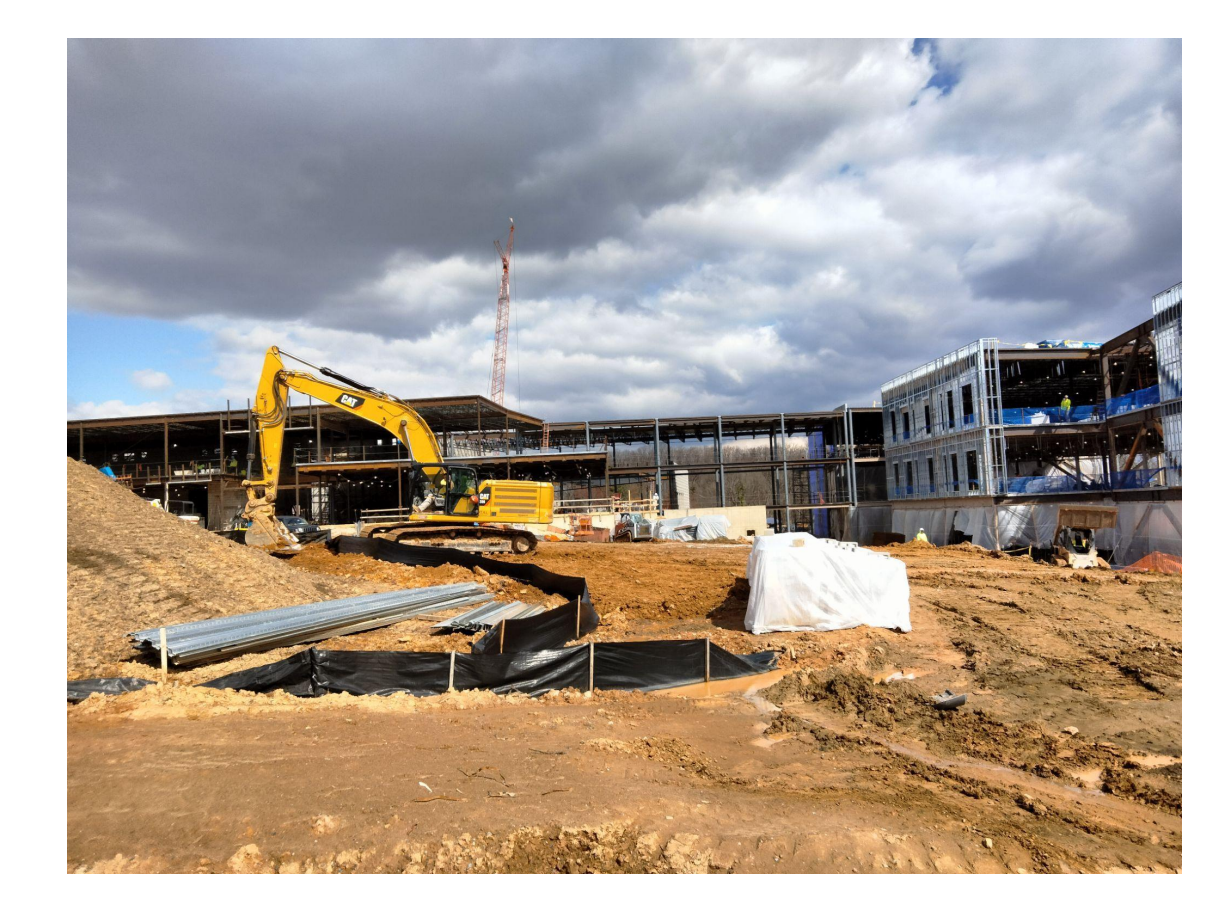

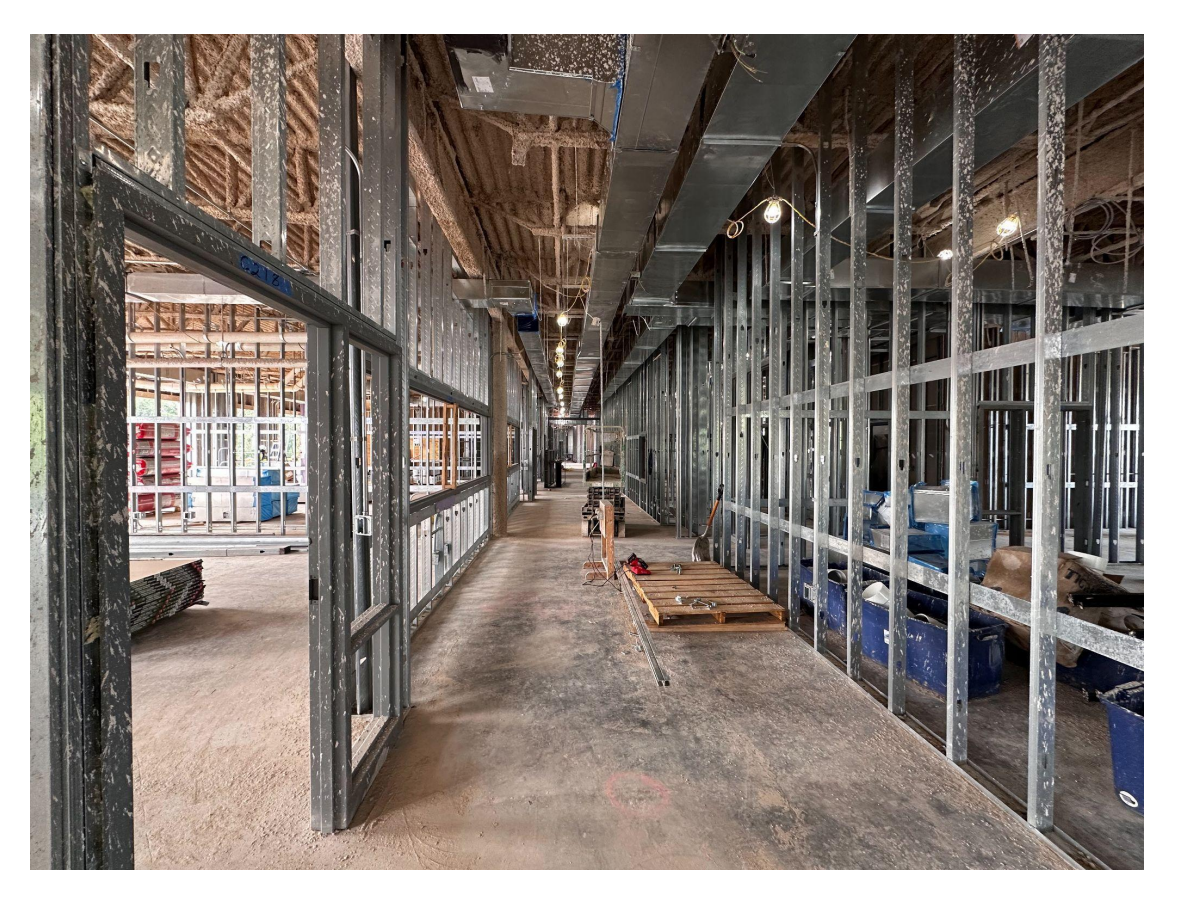

*Élévation de la partie sud Ossature murale et travaux de gros œuvre dans un couloir typique*

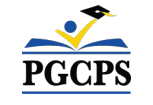

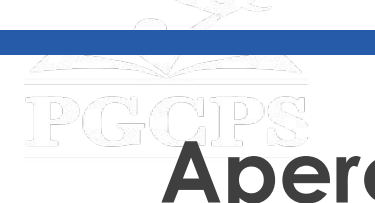

## **Aperçu de la construction**

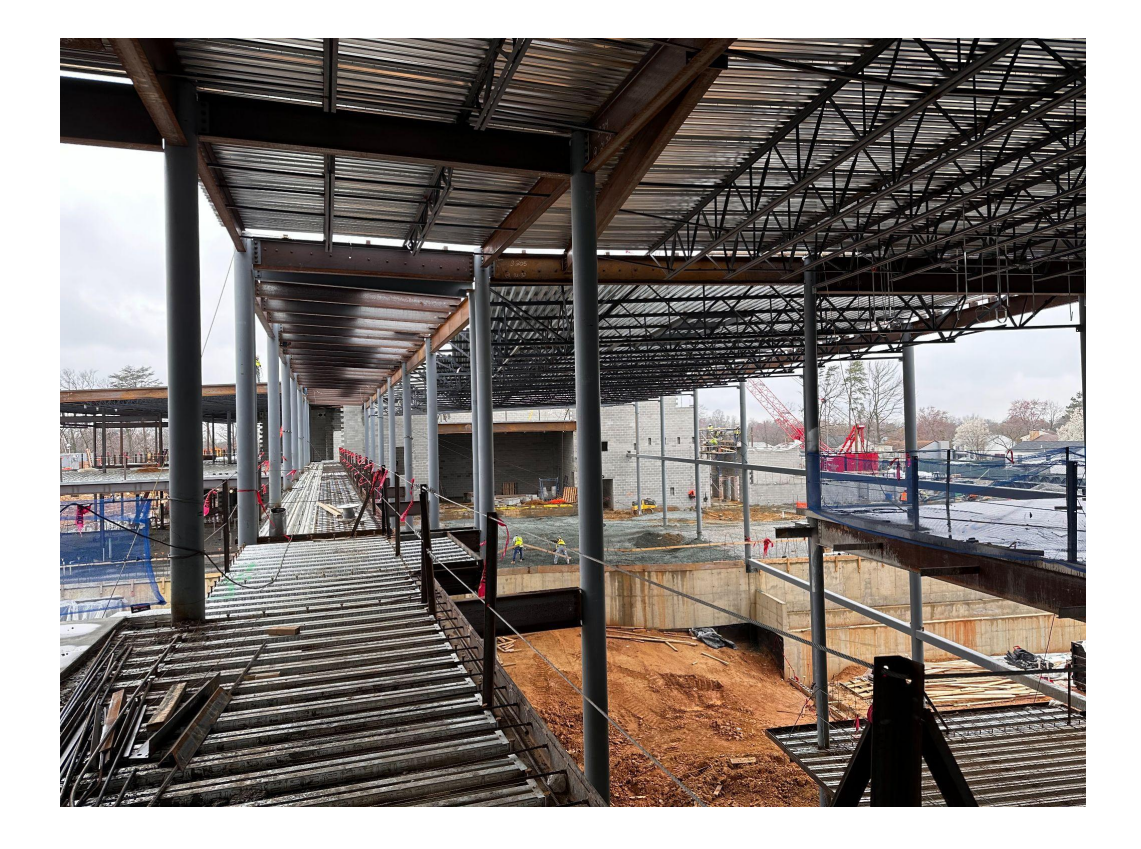

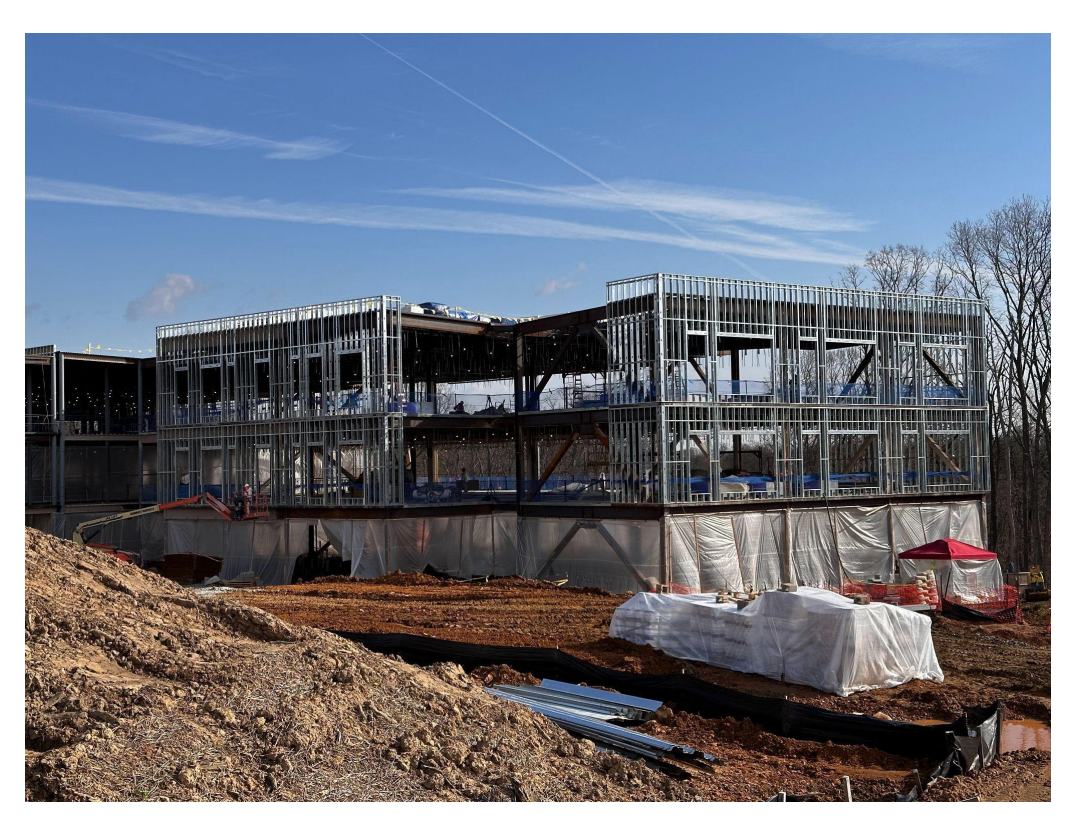

*Pont surplombant Coin sud-ouest de l'aile des salles de classe*

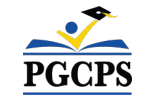

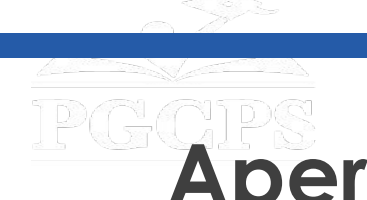

# **Aperçu de la construction**

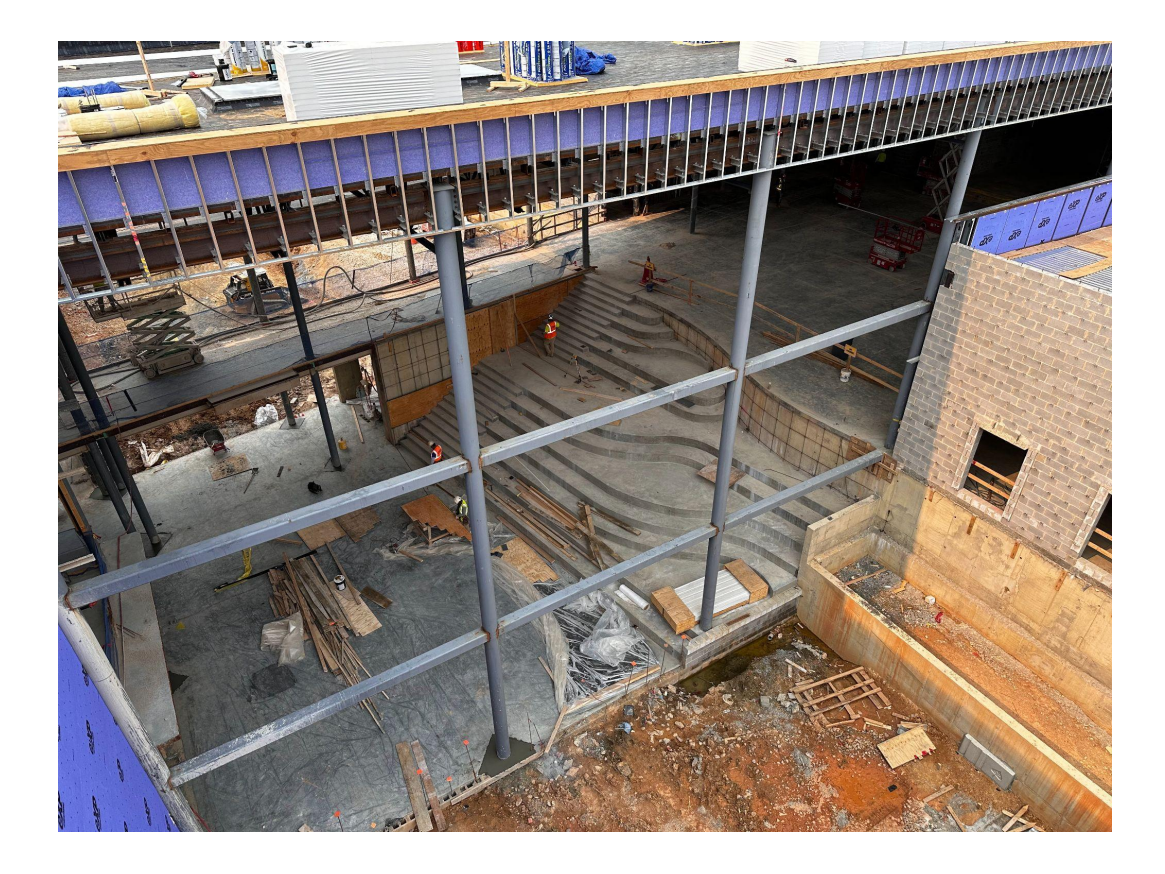

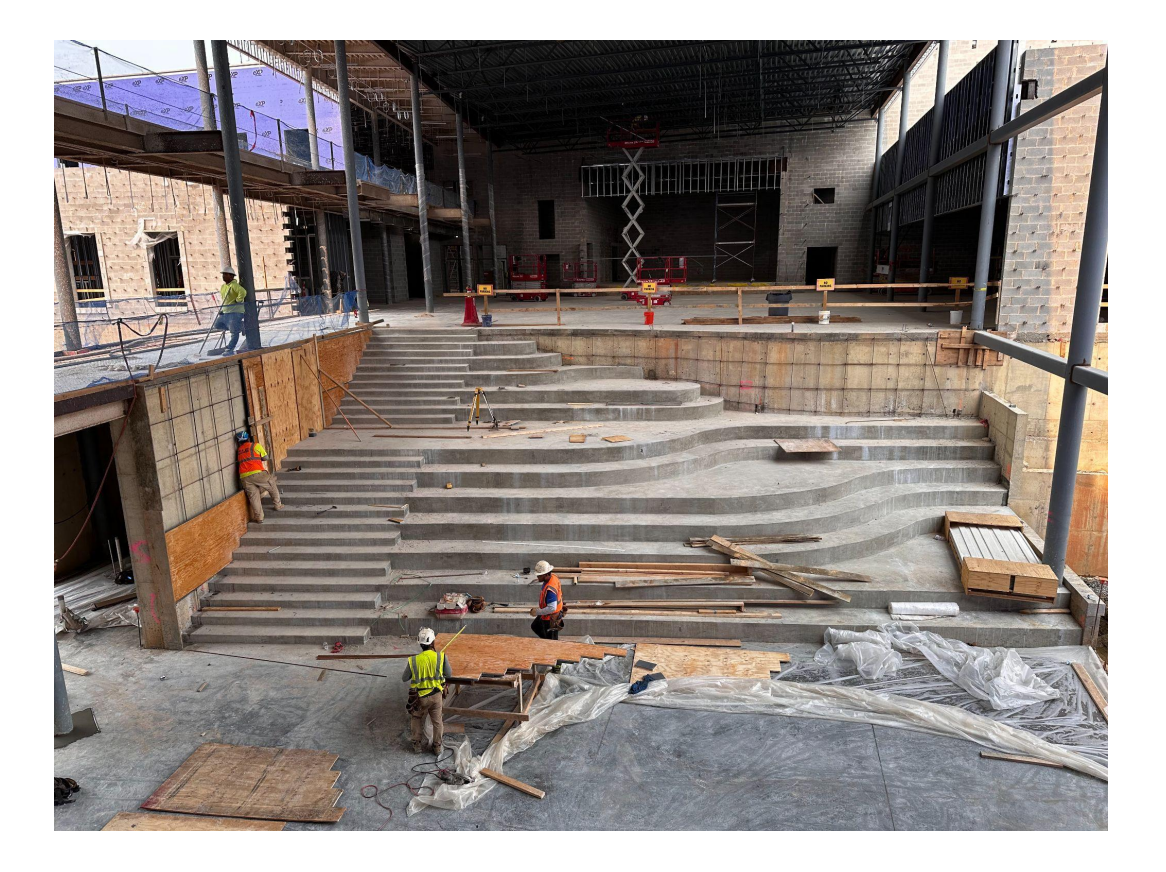

*Espace commun des élèves Espace commun des élèves*

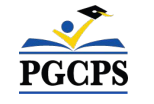

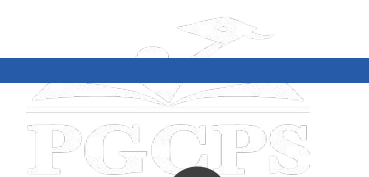

### **Questions et Réponses**

- Veuillez saisir vos questions/commentaires dans la partie des questions et réponses de Zoom.
- Les questions et les réponses de cette réunion publique seront publiées sur la page du projet duNouveau College de la zone de Glenridge à [www.pgcps.org/cip](http://www.pgcps.org/cip).
- Si vous avez des questions supplémentaires, veuillez les envoyer par courrier électronique à [capital.programs@pgcps.org](mailto:capital.programs@pgcps.org)

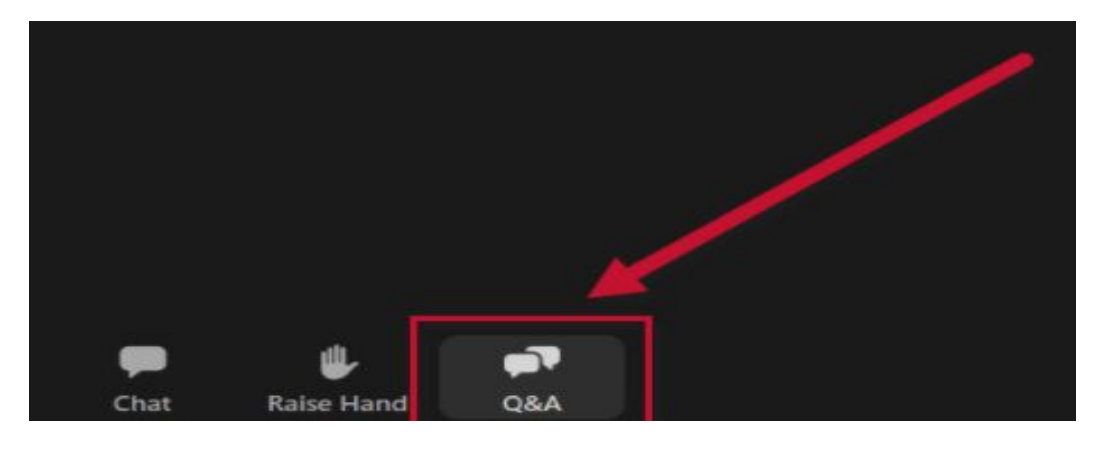

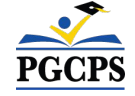

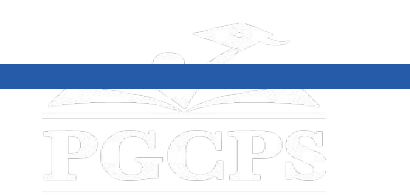

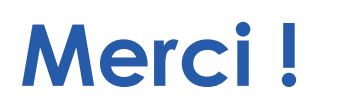

# **Pour soumettre des questions supplémentaires et voir la présentation d'aujourd'hui, consultez le site**

**[www.pgcps.org/cip](http://www.pgcps.org/cip)**

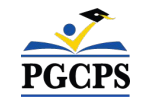